## **The CareAttend App**

## **Adjusting a Shift**

If you need to change recorded times, follow these steps

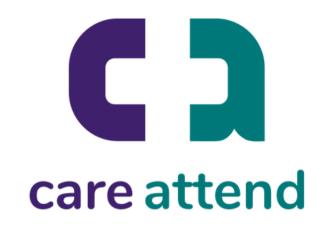

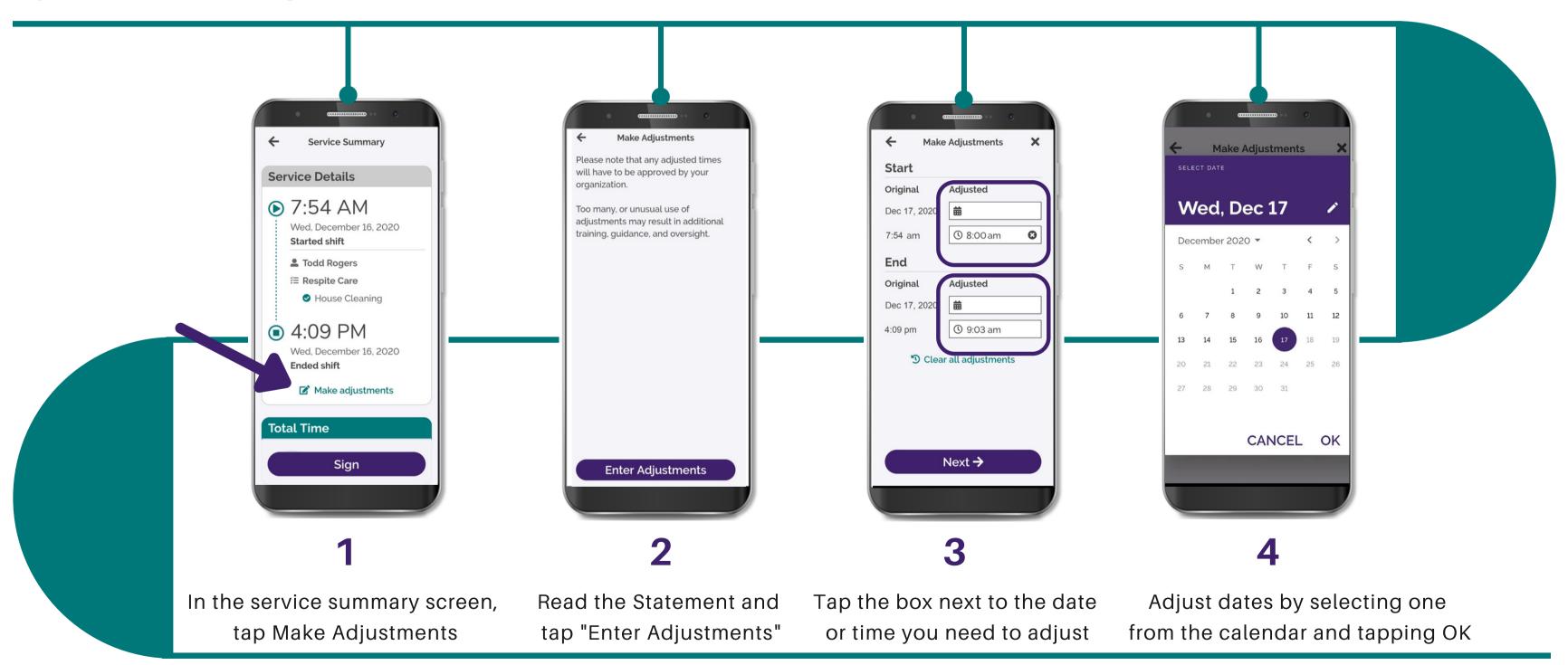

## **The CareAttend App**

## **Adjusting a Shift**

If you need to change recorded times, follow these steps

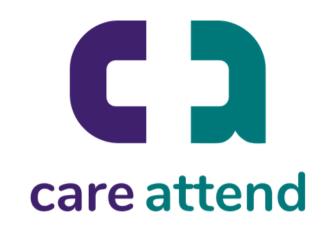

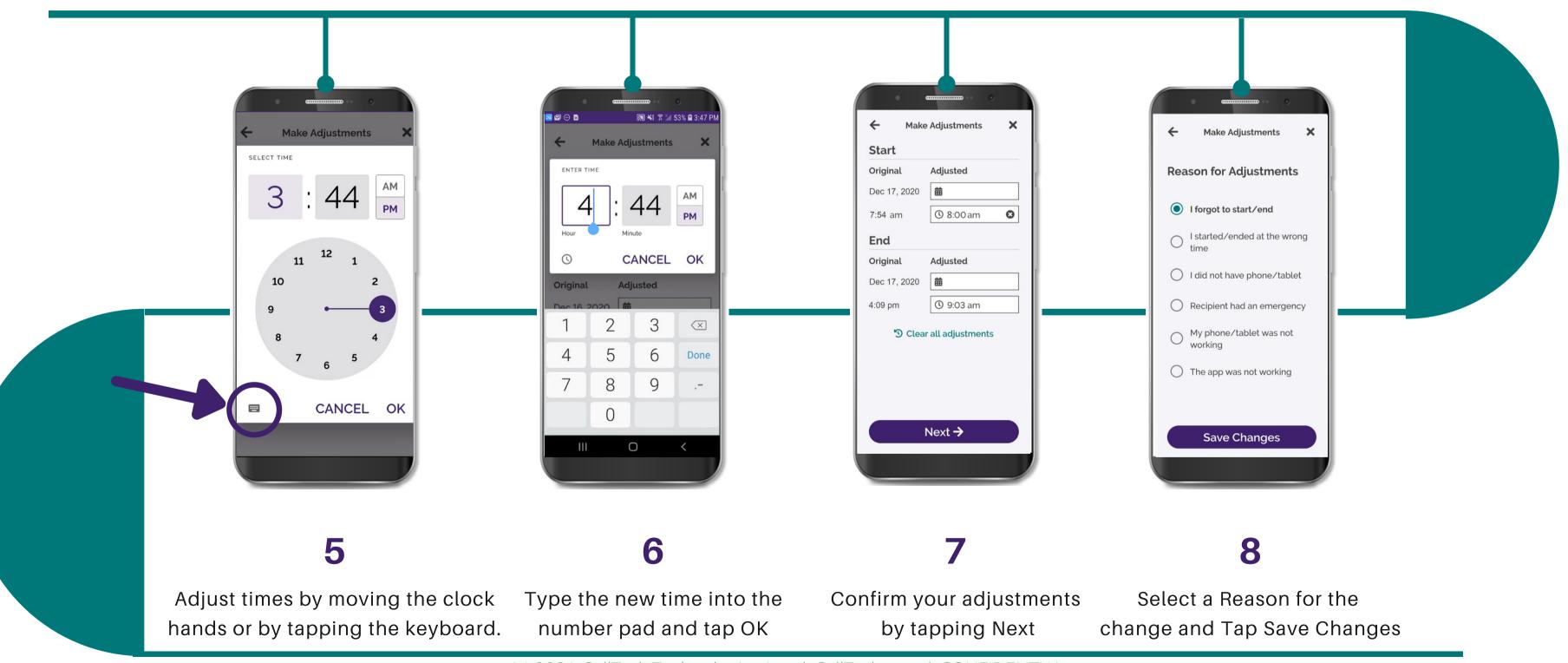